## **Demandes**

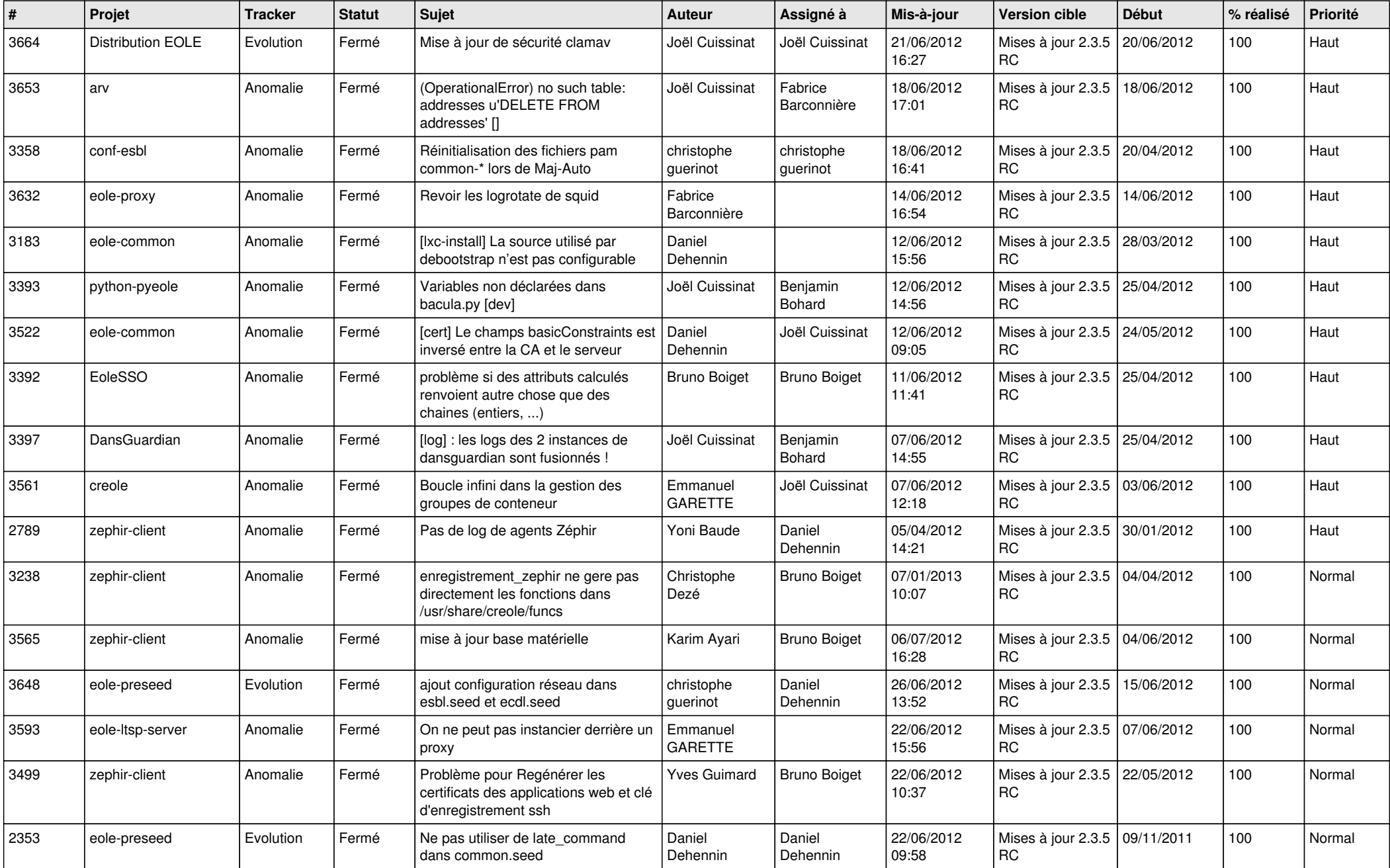

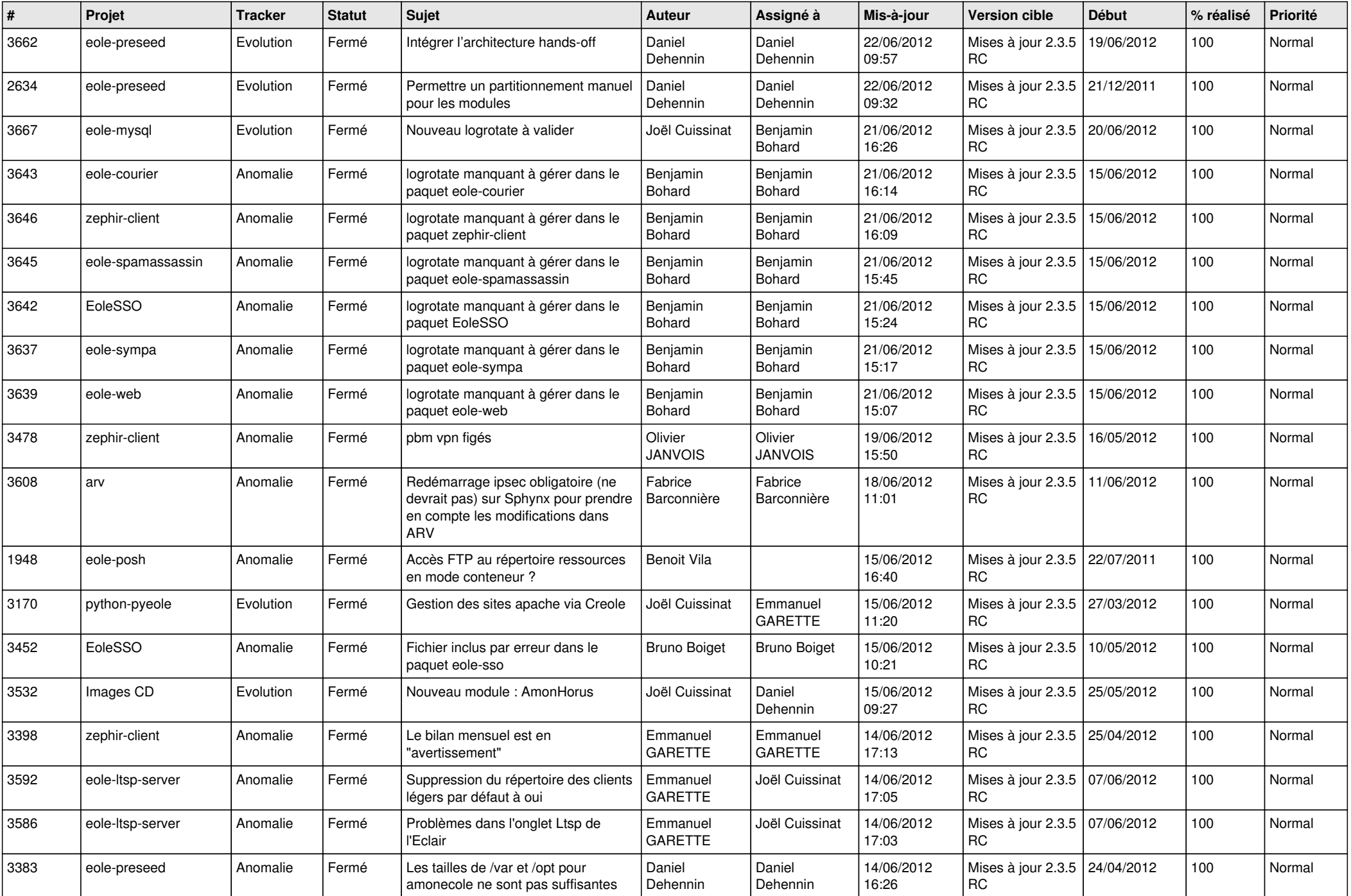

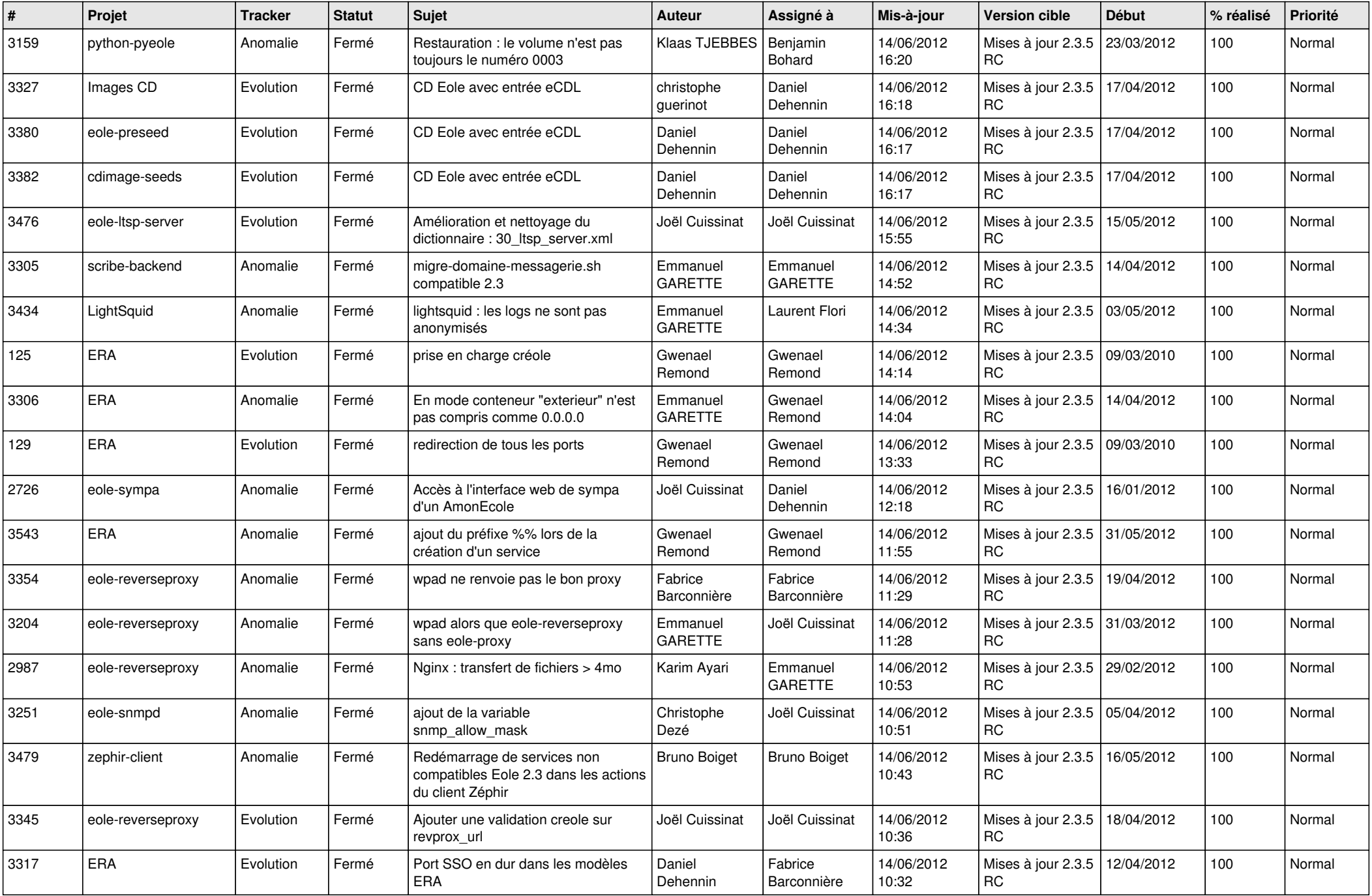

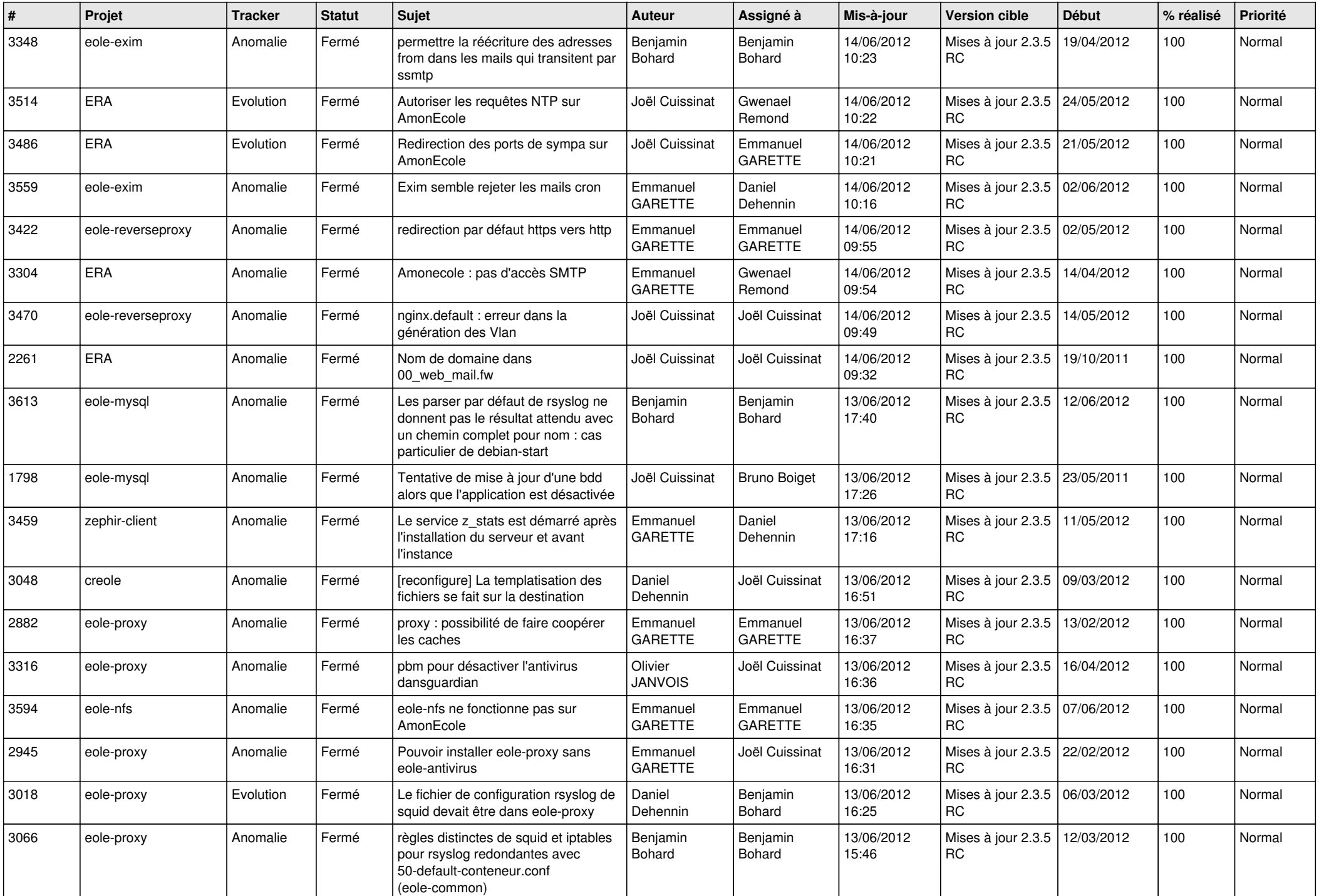

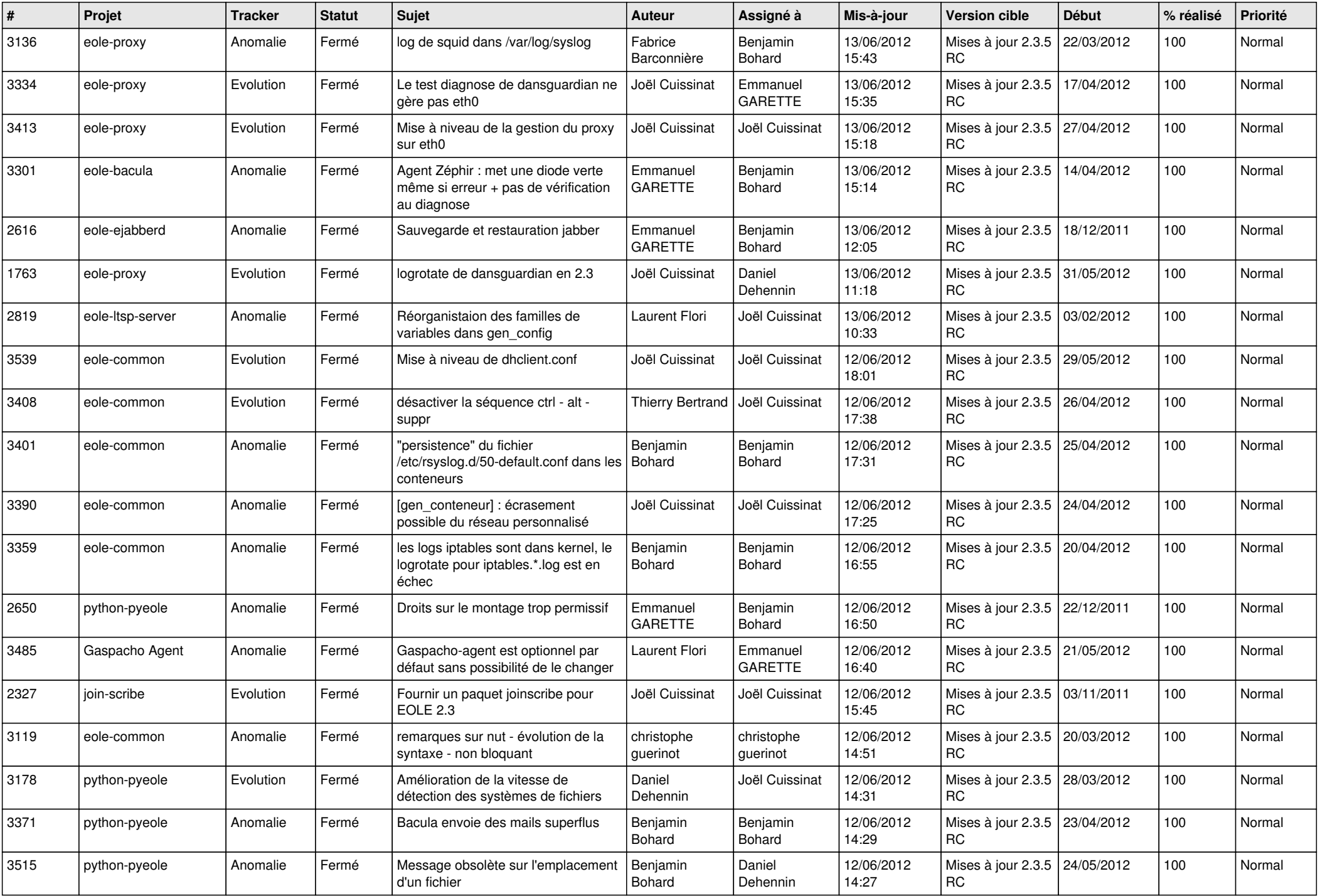

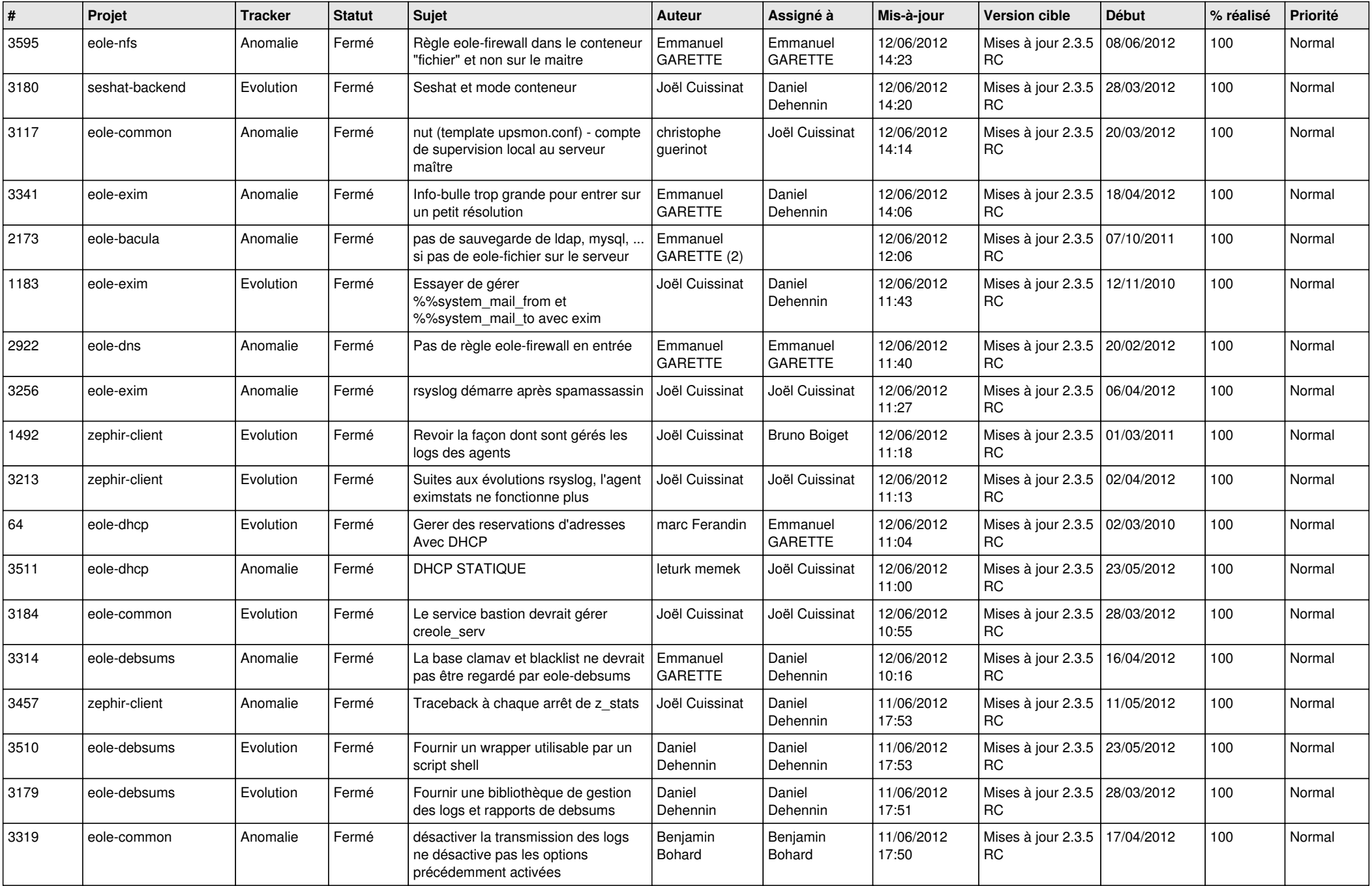

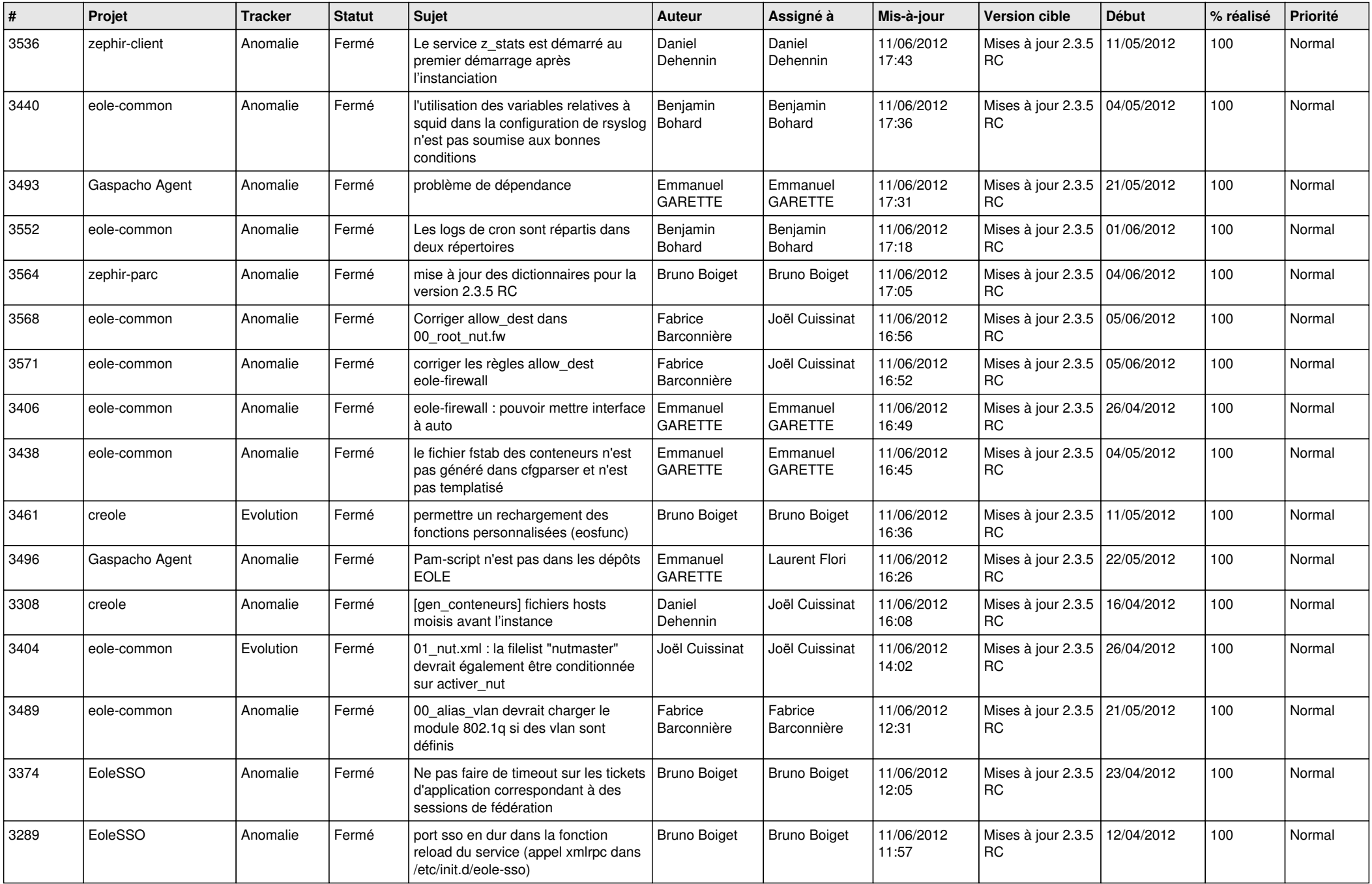

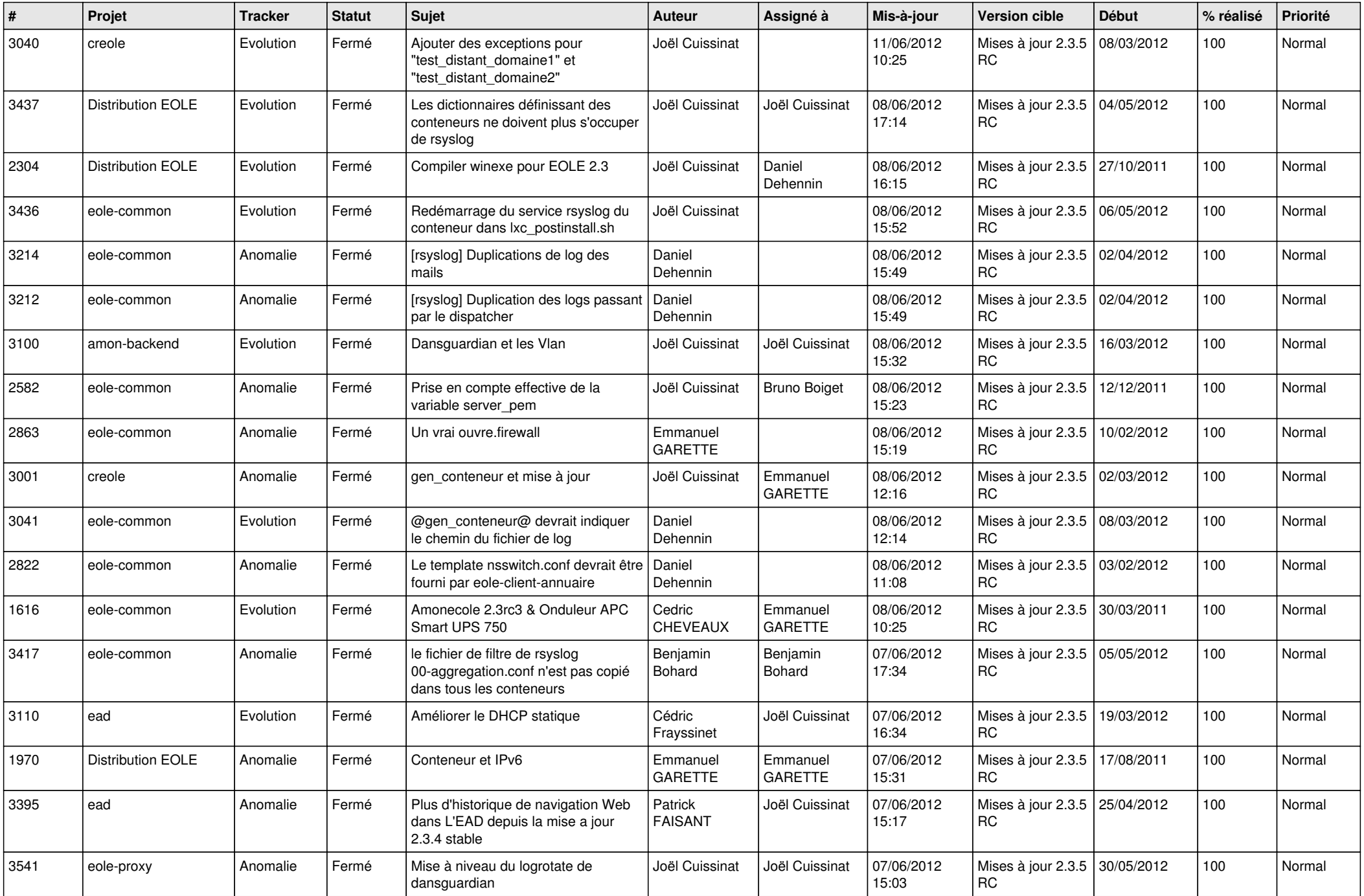

![](_page_8_Picture_797.jpeg)

![](_page_9_Picture_795.jpeg)

![](_page_10_Picture_800.jpeg)

![](_page_11_Picture_808.jpeg)

![](_page_12_Picture_754.jpeg)

![](_page_13_Picture_314.jpeg)